## **SQL\_FETCH**

## SQL\_FETCH action

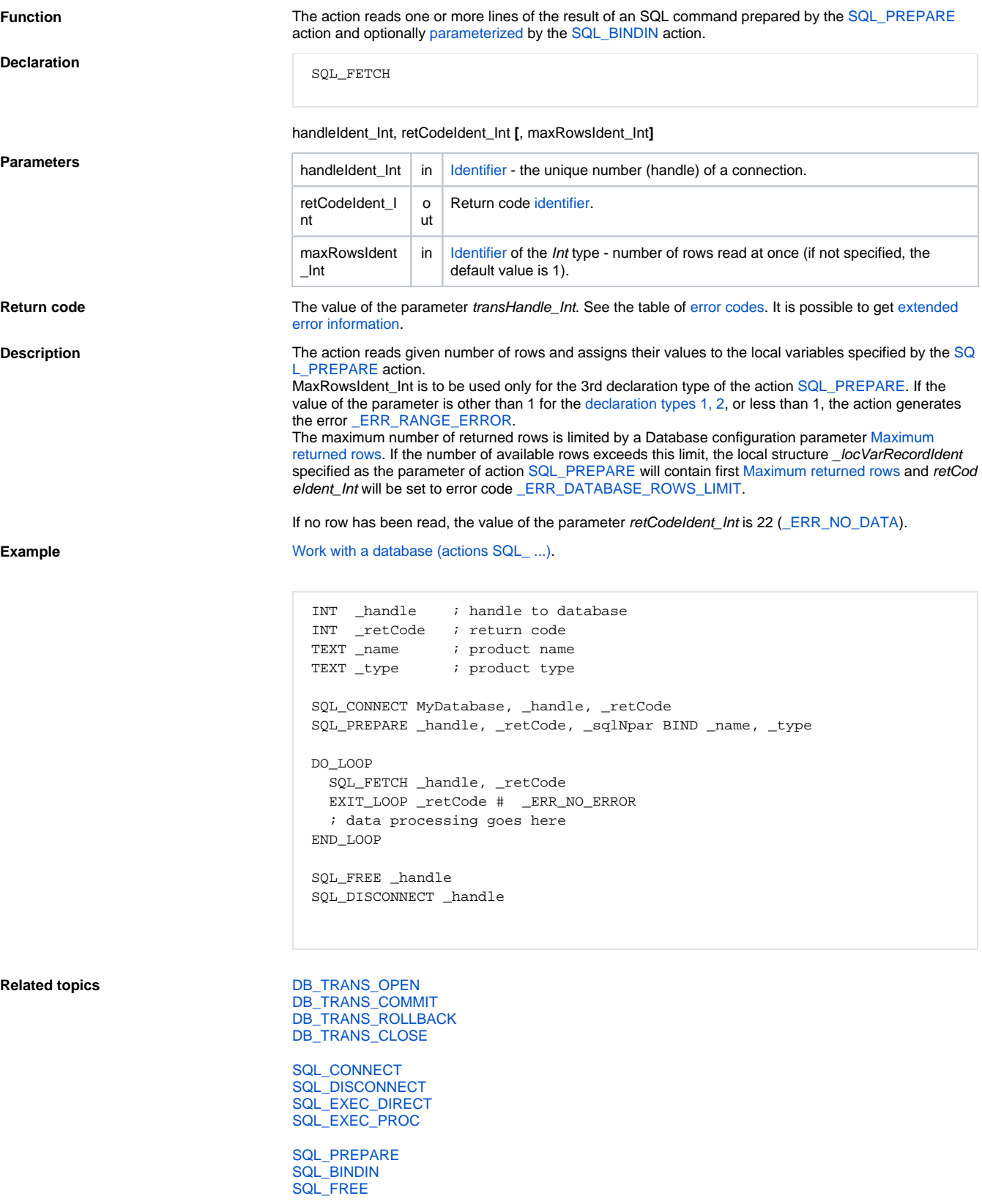

[SQL\\_SELECT](https://doc.ipesoft.com/display/D2DOCV21EN/SQL_SELECT)

[All database related actions](https://doc.ipesoft.com/display/D2DOCV21EN/Script+Actions#ScriptActions-akcie_databaza).

**Related pages:** [Script actions](https://doc.ipesoft.com/display/D2DOCV21EN/Script+Actions)